# Cheatography

## Excel for CAIE A-Level Cheat Sheet by [andytsui](http://www.cheatography.com/andytsui/) via [cheatography.com/146601/cs/31739/](http://www.cheatography.com/andytsui/cheat-sheets/excel-for-caie-a-level)

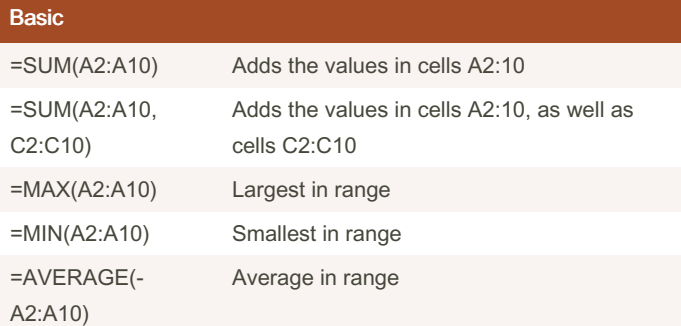

### **Conditions**

=IF(condition, true, else)

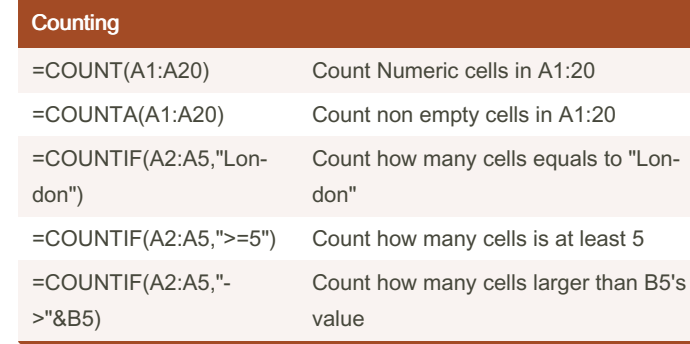

#### By andytsui

[cheatography.com/andytsui/](http://www.cheatography.com/andytsui/)

Not published yet. Last updated 18th April, 2022. Page 1 of 1.

Sponsored by ApolloPad.com Everyone has a novel in them. Finish Yours! <https://apollopad.com>